# **Question Moodle de type Choix multiple**

## **Effet du paramètre "Une seule ou plusieurs réponses"**

Les questions de l'exemple possèdent 4 réponses parmi lesquelles une seule est juste (note de 100%) et trois sont fausses (note de -33% pour chacune).

### **Cas 1 : Une réponse juste est cochée**

### Une seule réponse Réponses multiples autorisées Question 2 Lors de l'utilisation d'un moteur de recherche, quelles : Question<sup>1</sup> Lors de l'utilisation d'un moteur de recherche, quelles s influence importante sur la liste des pages web propos influence importante sur la liste des pages web propos Correct Correct Note de 1.00 sur Note de 1,00 sur Veuillez choisir une réponse : Veuillez choisir au moins une réponse :  $1,00$  $100$ a. taper les mots clés dans un ordre puis dans u a. taper les mots clés dans un ordre puis dans u b. permuter l'ordre des mots clés b. taper les mots clés au singulier puis au plurie  $\bullet$ c. taper les mots clés au singulier puis au plurie c. taper les mots clés en majuscules puis en mil d. taper les mots clés en majuscules puis en mi d. permuter l'ordre des mots clés **Note obtenue :**  $\frac{1}{1}$  **1 1 1 1 1 1 1 1**

### **Cas 2 : Une réponse fausse est cochée**

### Une seule réponse **Electe de la Contracte de la Contracte de la Contracte de la Contracte de la Contracte de l**

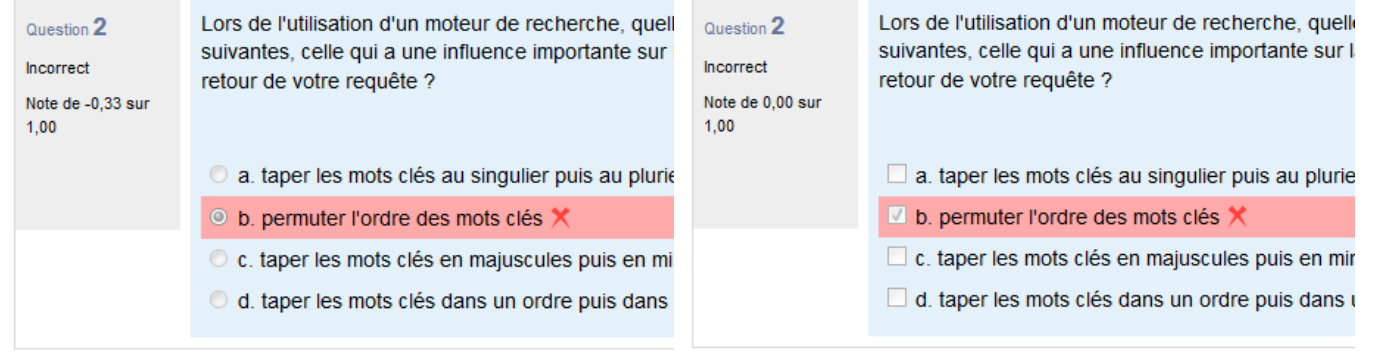

**Note obtenue : -0.33 / 1 0 / 1**

### **Cas 3 : Une réponse juste et une fausse sont cochées**

### Une seule réponse Réponses multiples autorisées

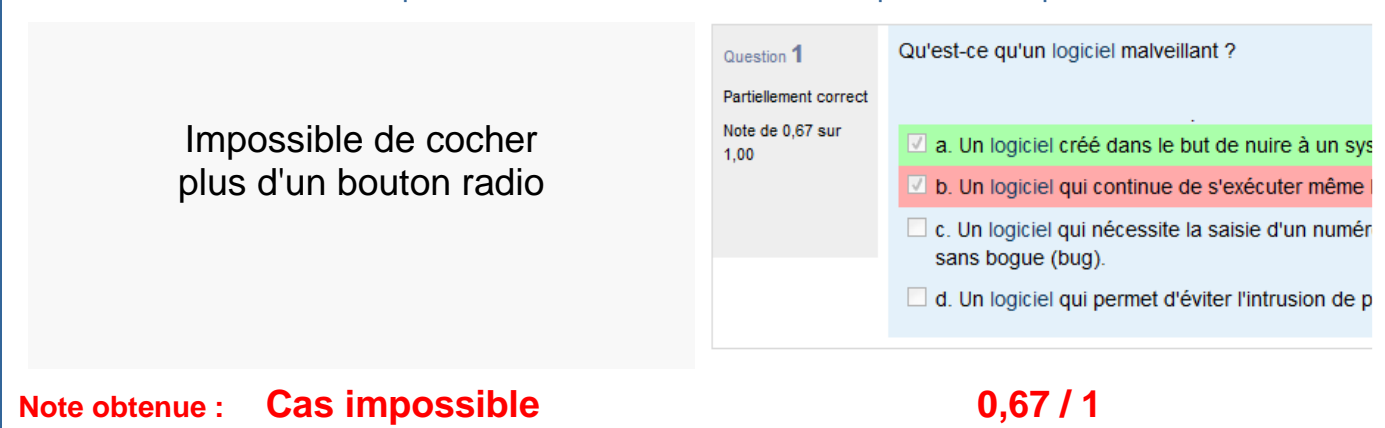